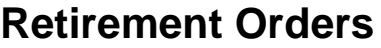

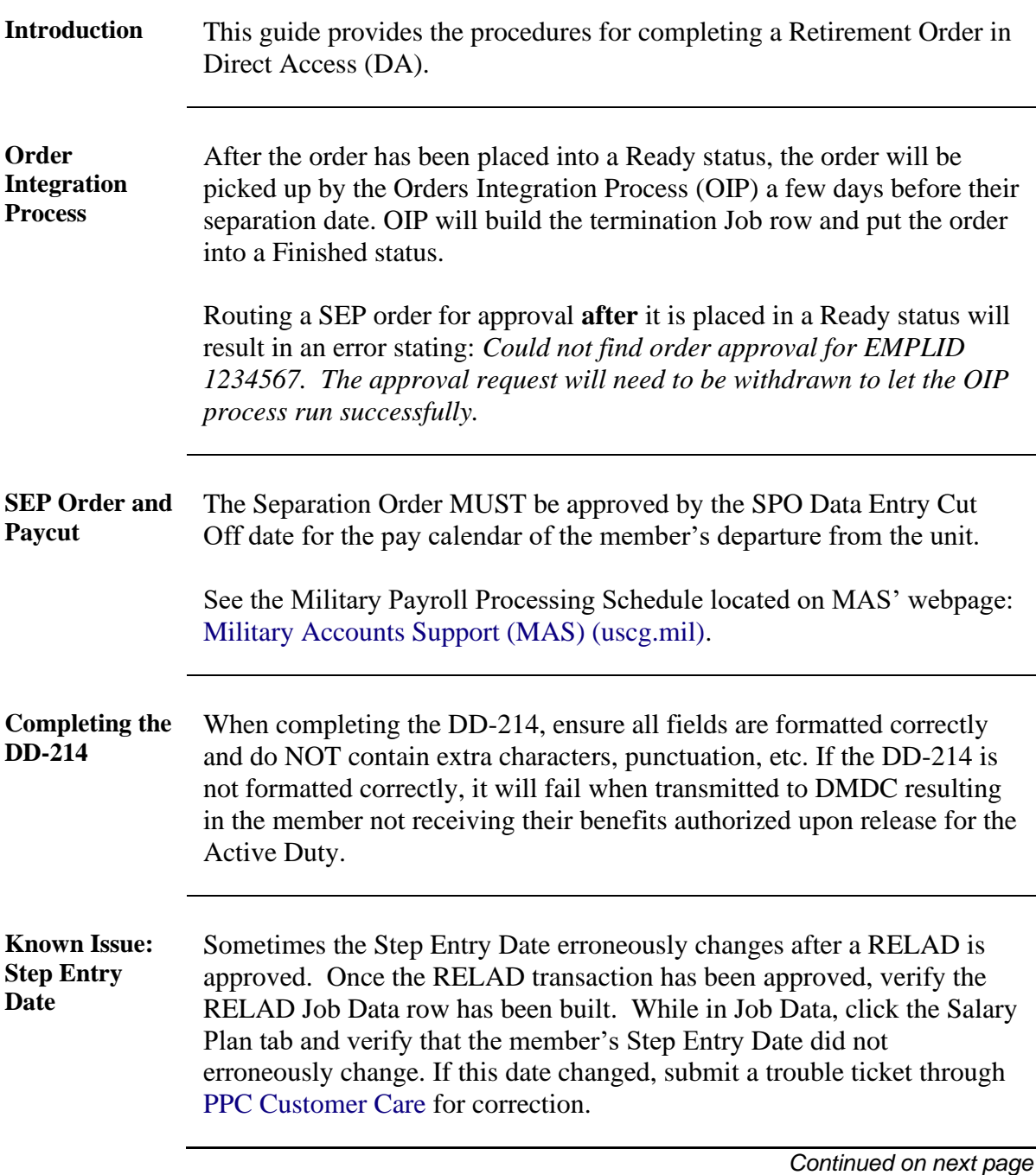

<span id="page-1-2"></span><span id="page-1-0"></span>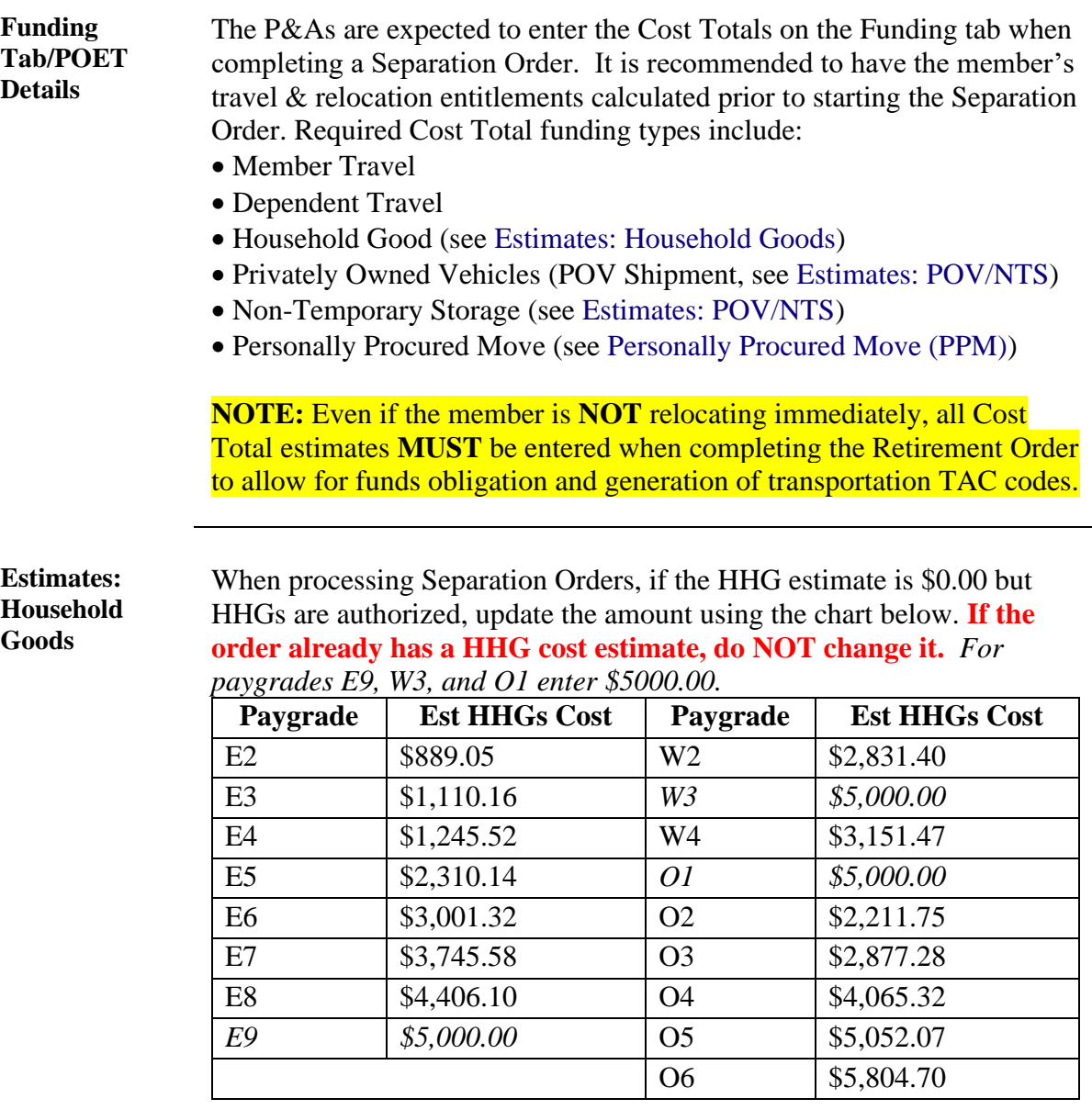

#### <span id="page-1-1"></span>**Estimates: POV/NTS**

If the member is entitled to **Government Shipment of a Privately Owned Vehicle**, enter \$1,000.00 as the Privately Owned Vehicles Cost Total on the Funding tab.

If the member is entitled to **Non-Temporary Storage**, enter \$500.00 in the Non-Temporary Storage Cost Total on the Funding tab.

<span id="page-2-0"></span>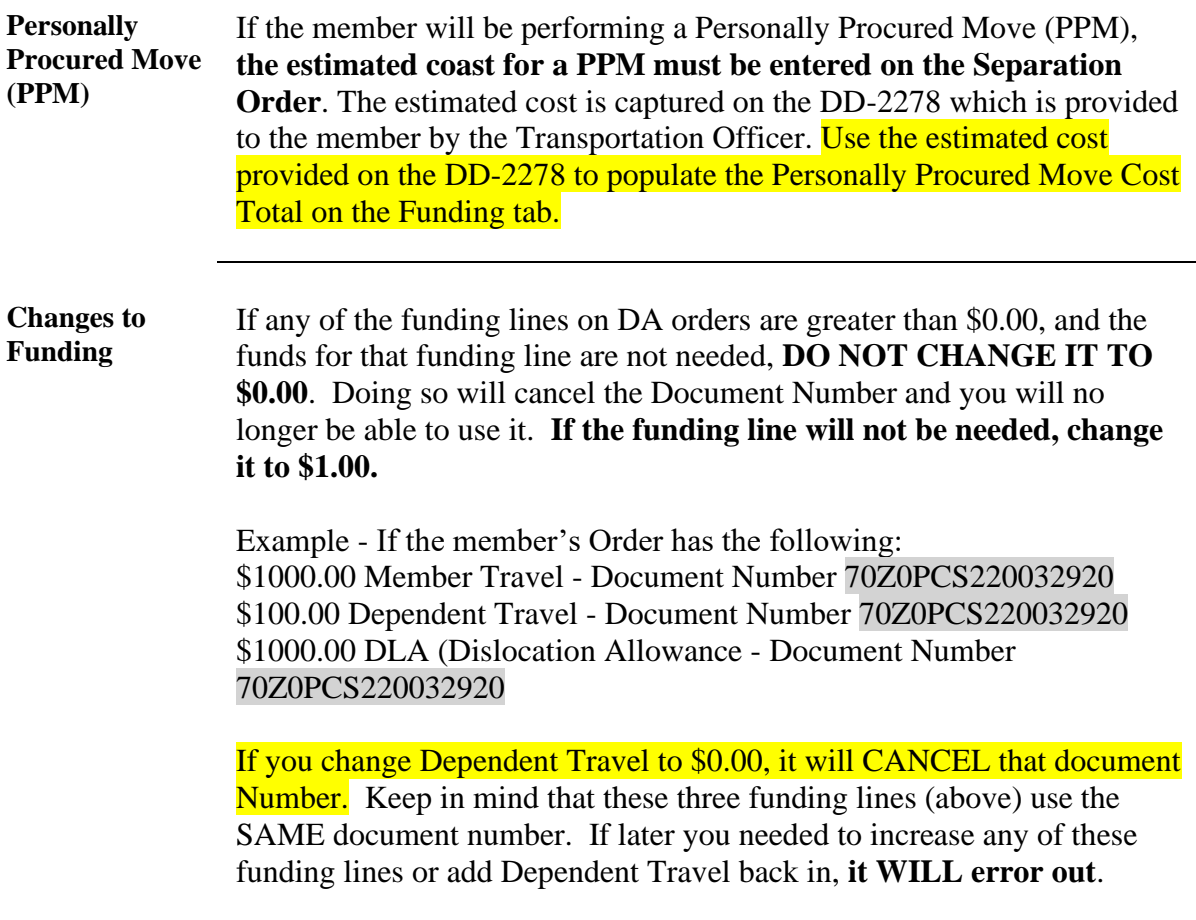

**Procedures** See below.

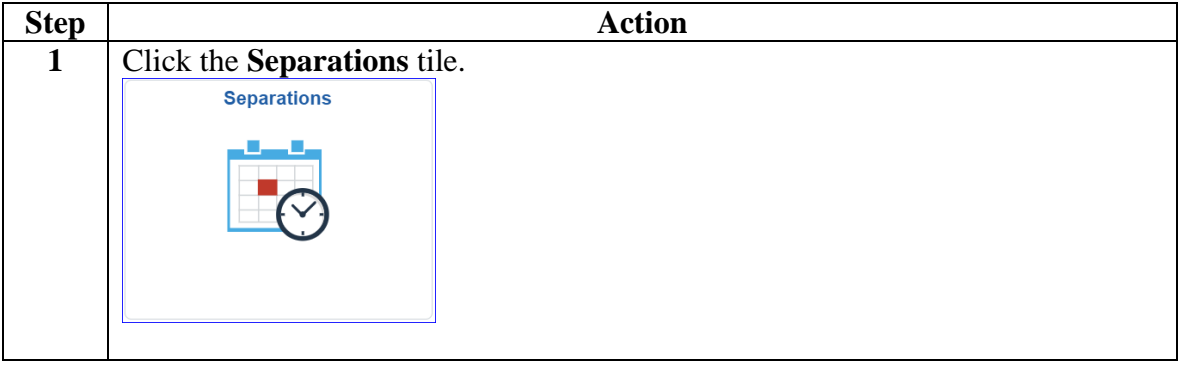

### **Procedures**,

continued

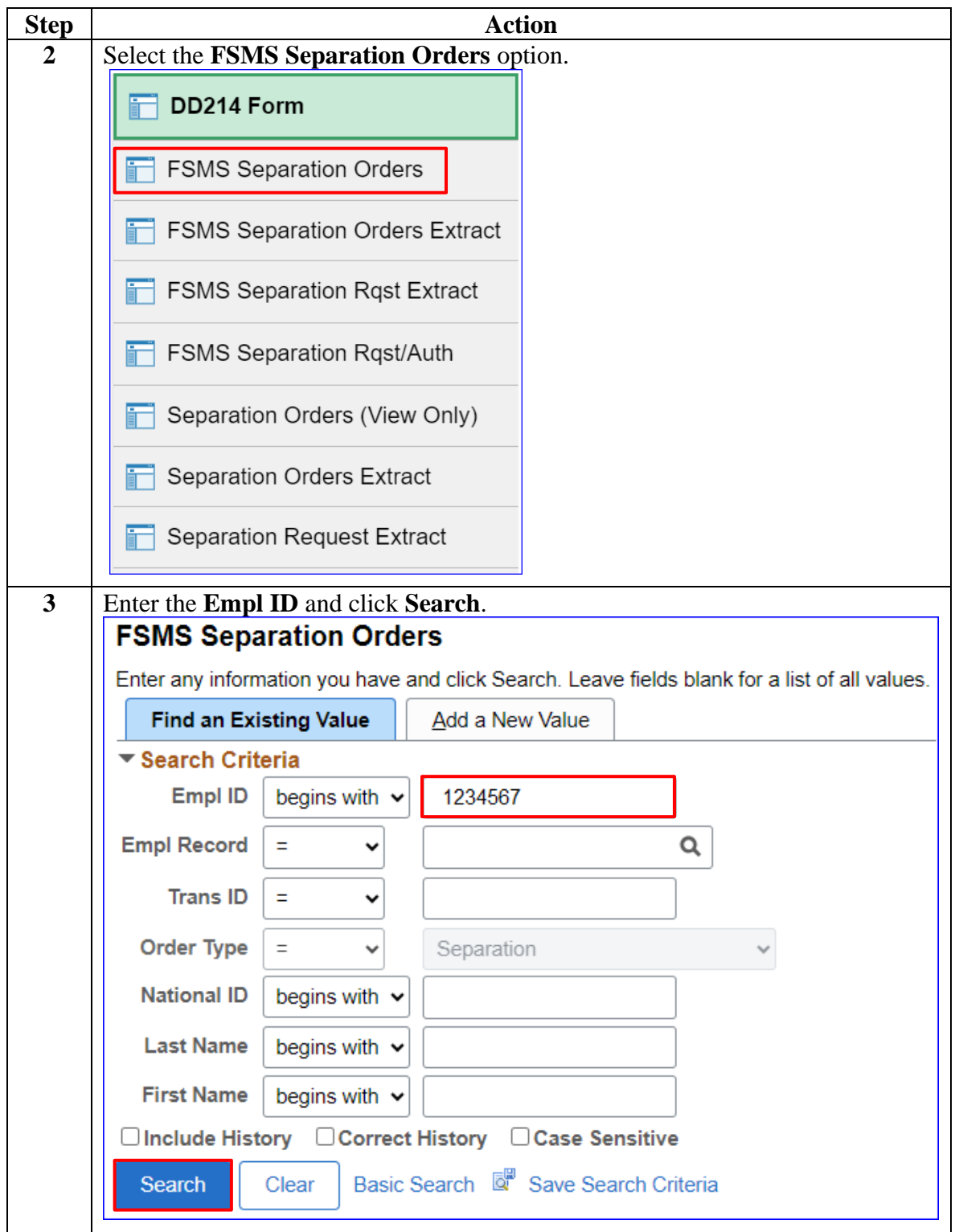

### **Procedures**,

continued

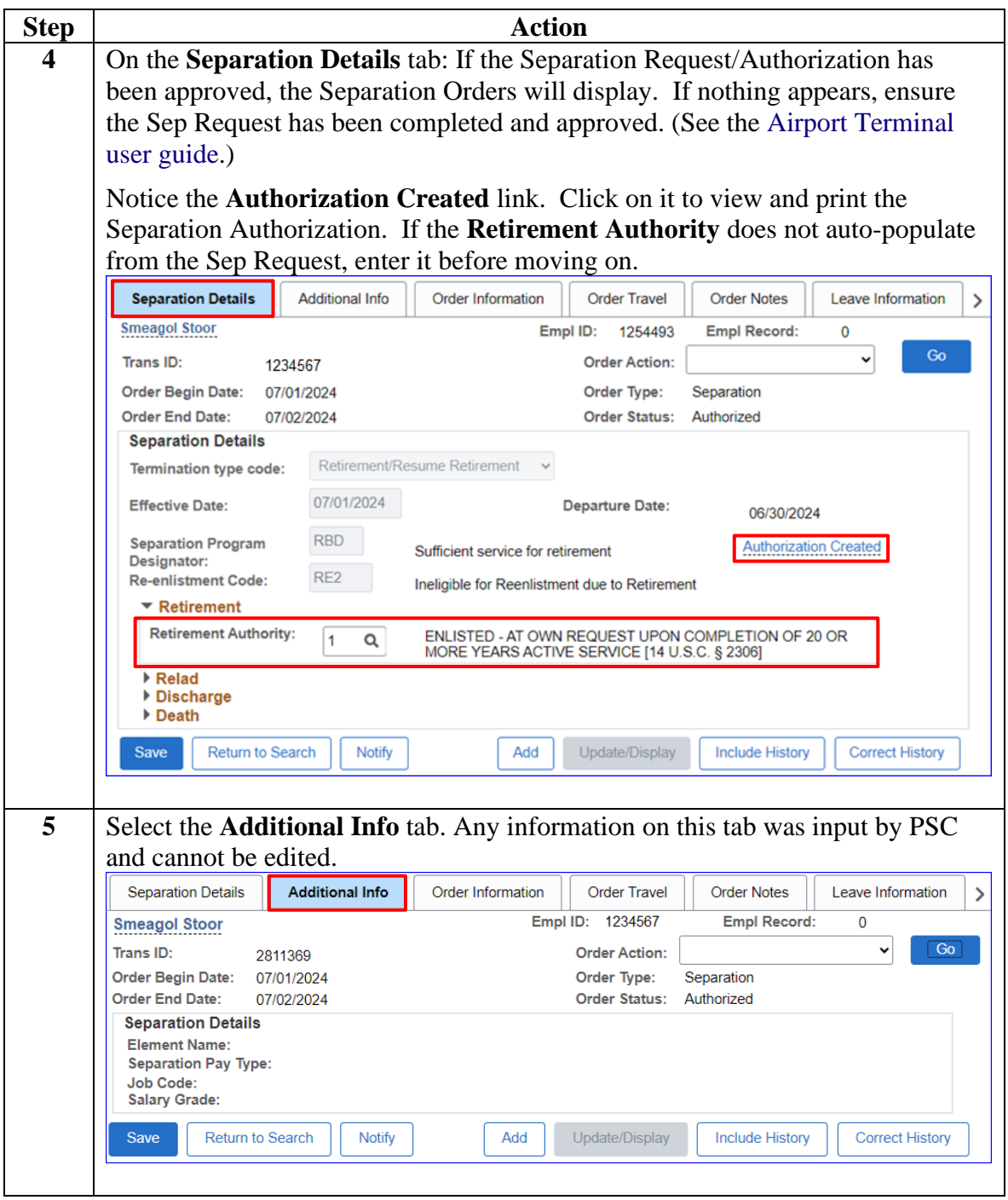

### **Procedures**,

continued

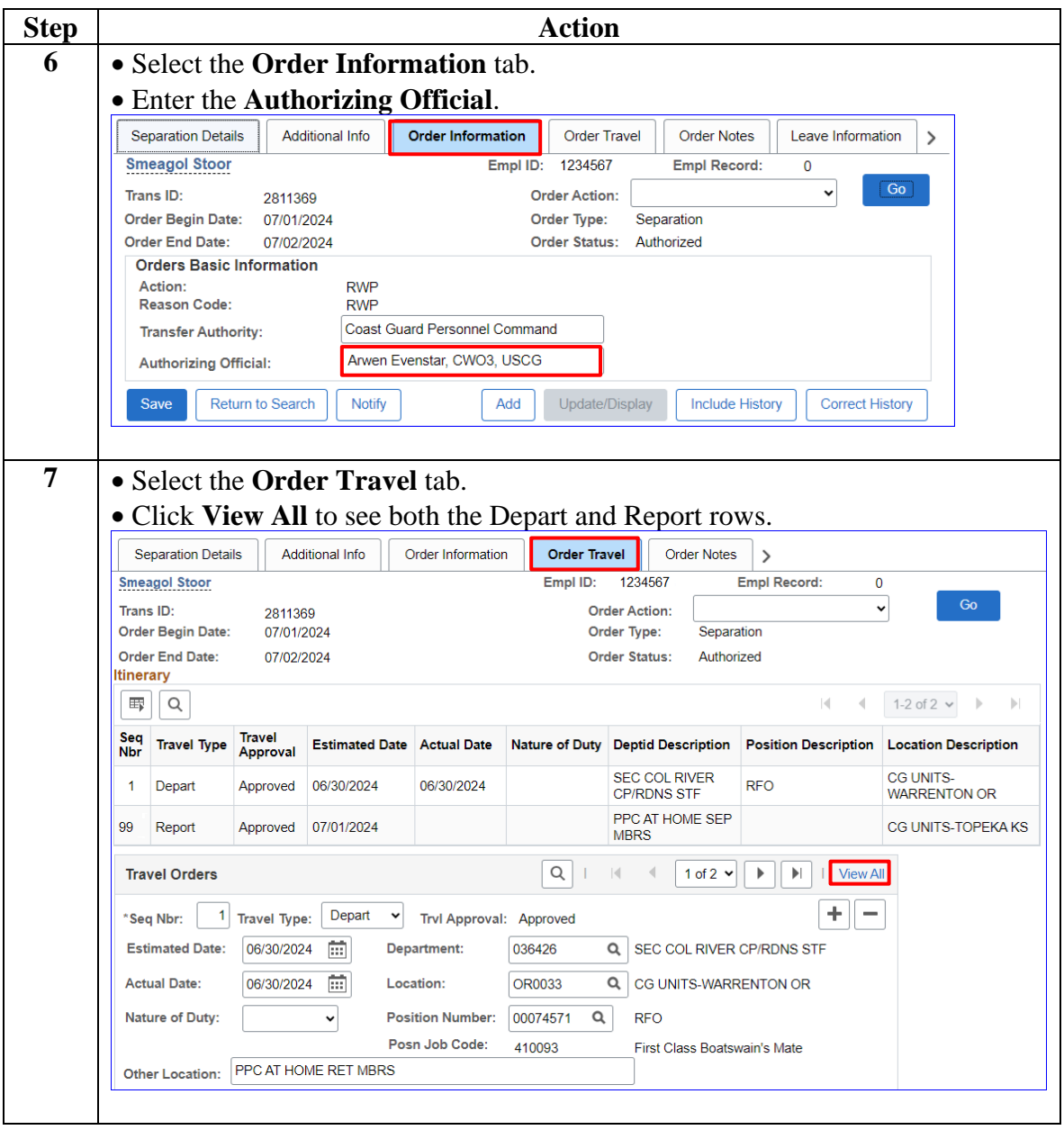

### **Procedures**,

continued

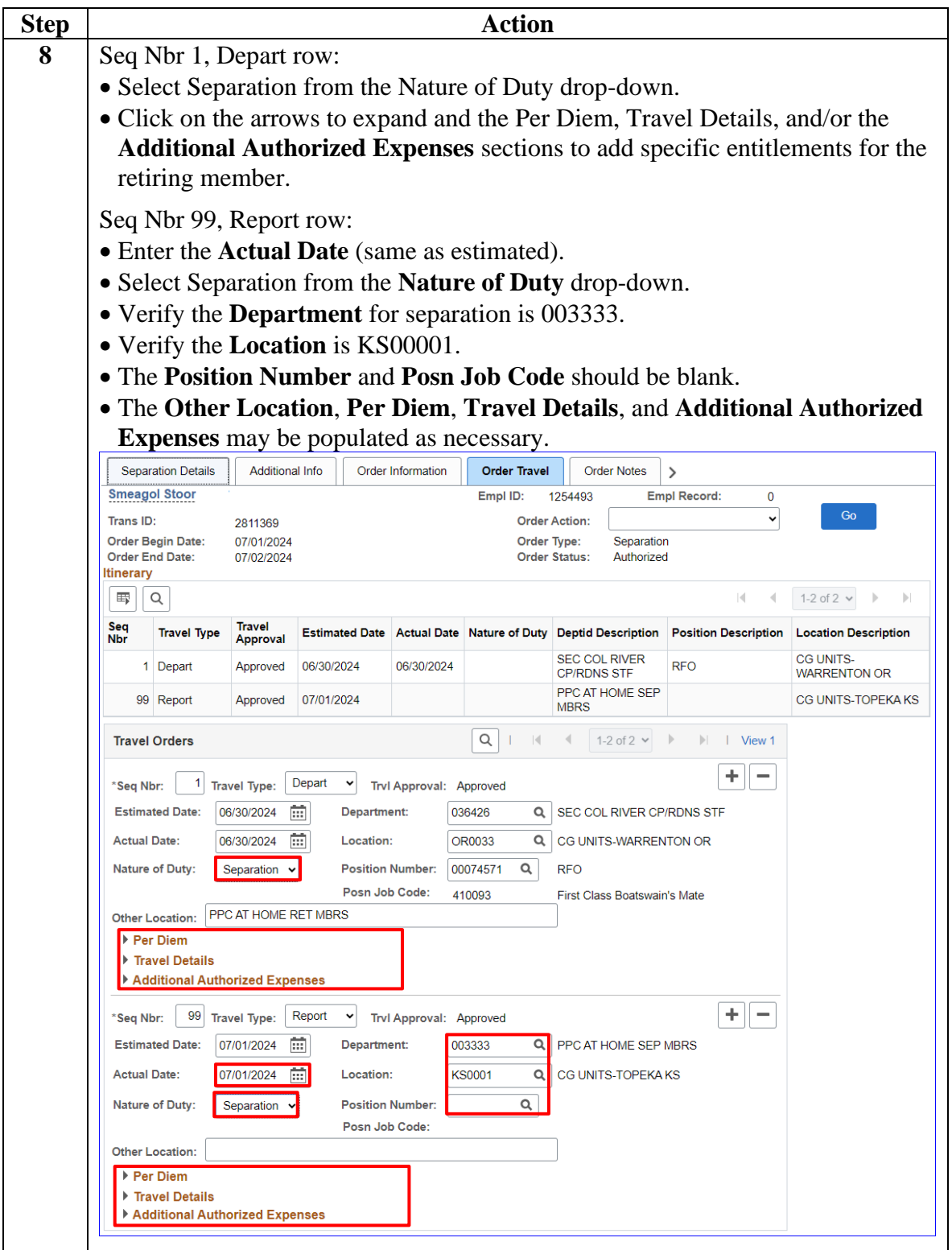

### **Procedures**,

continued

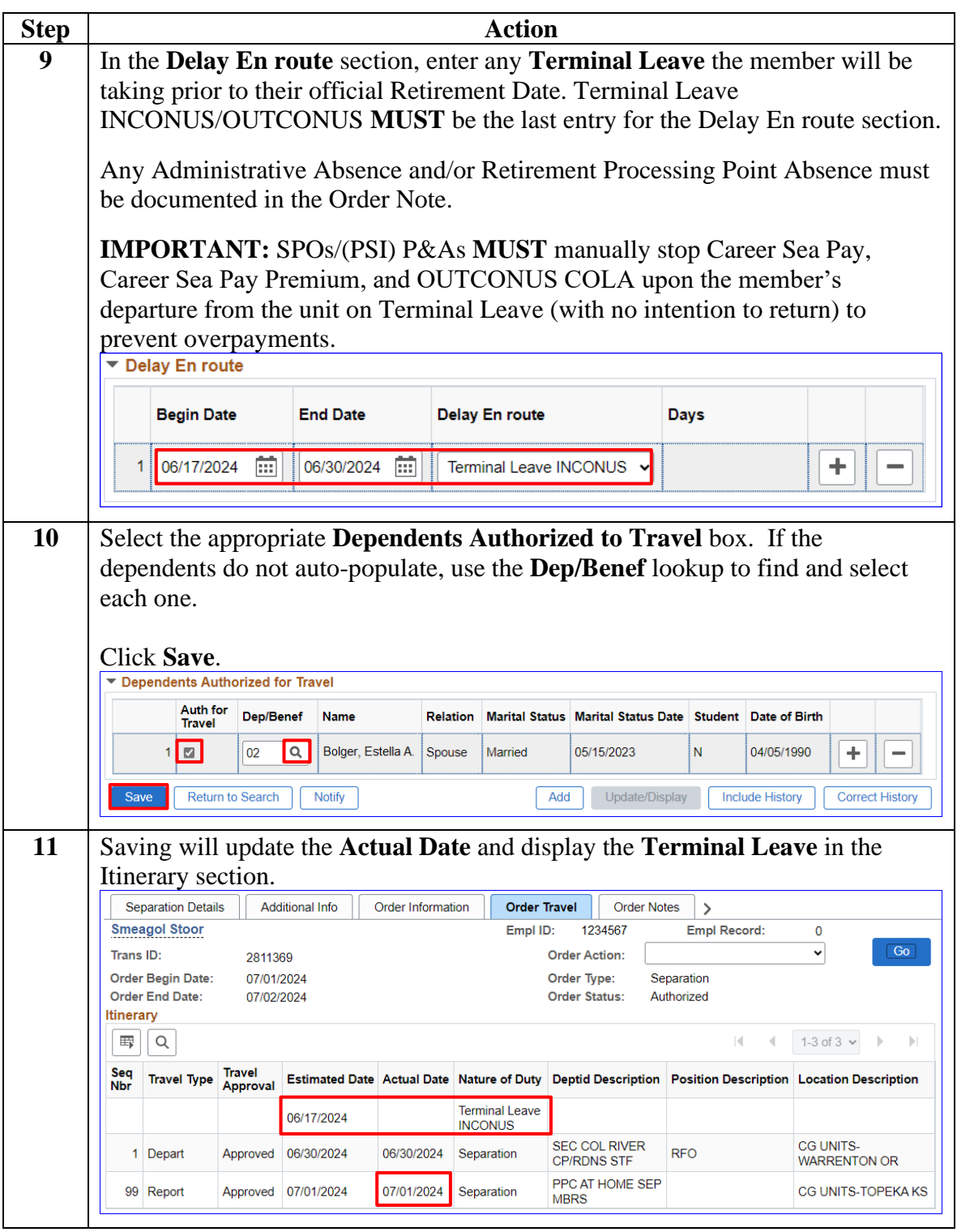

### **Procedures**,

continued

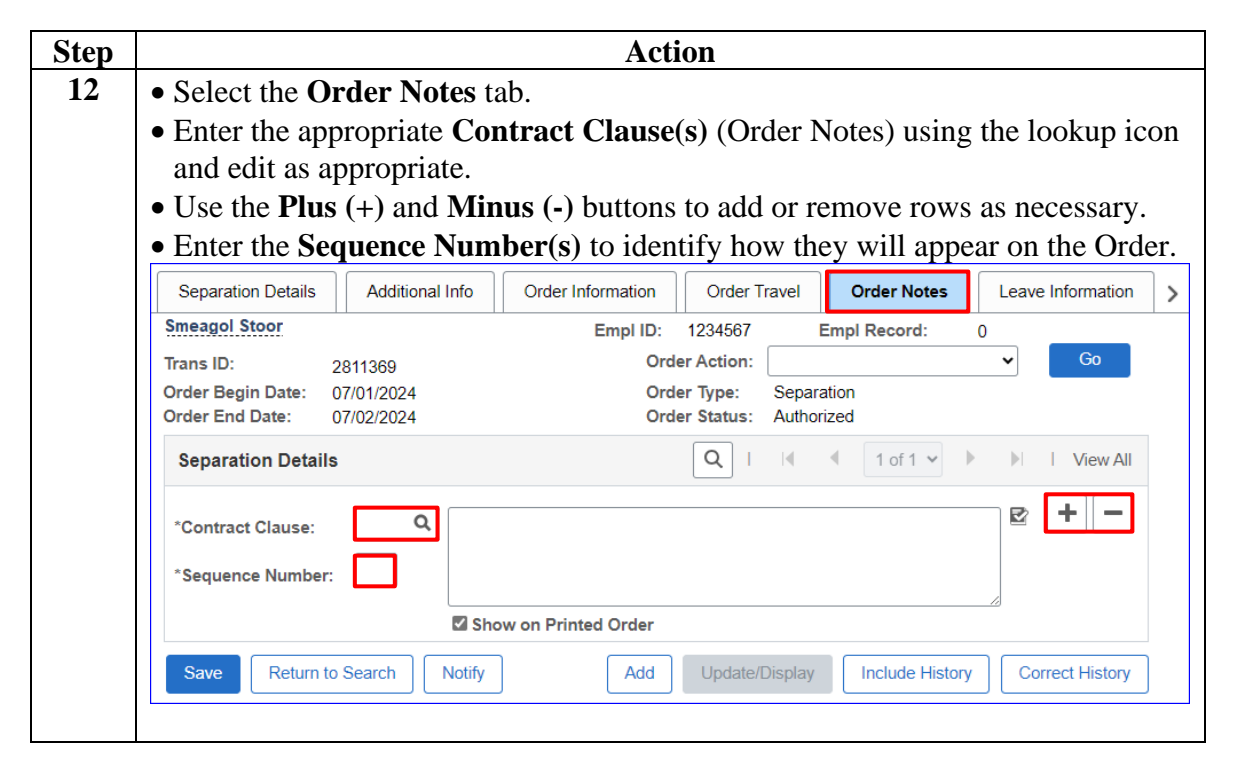

### **Procedures**,

continued

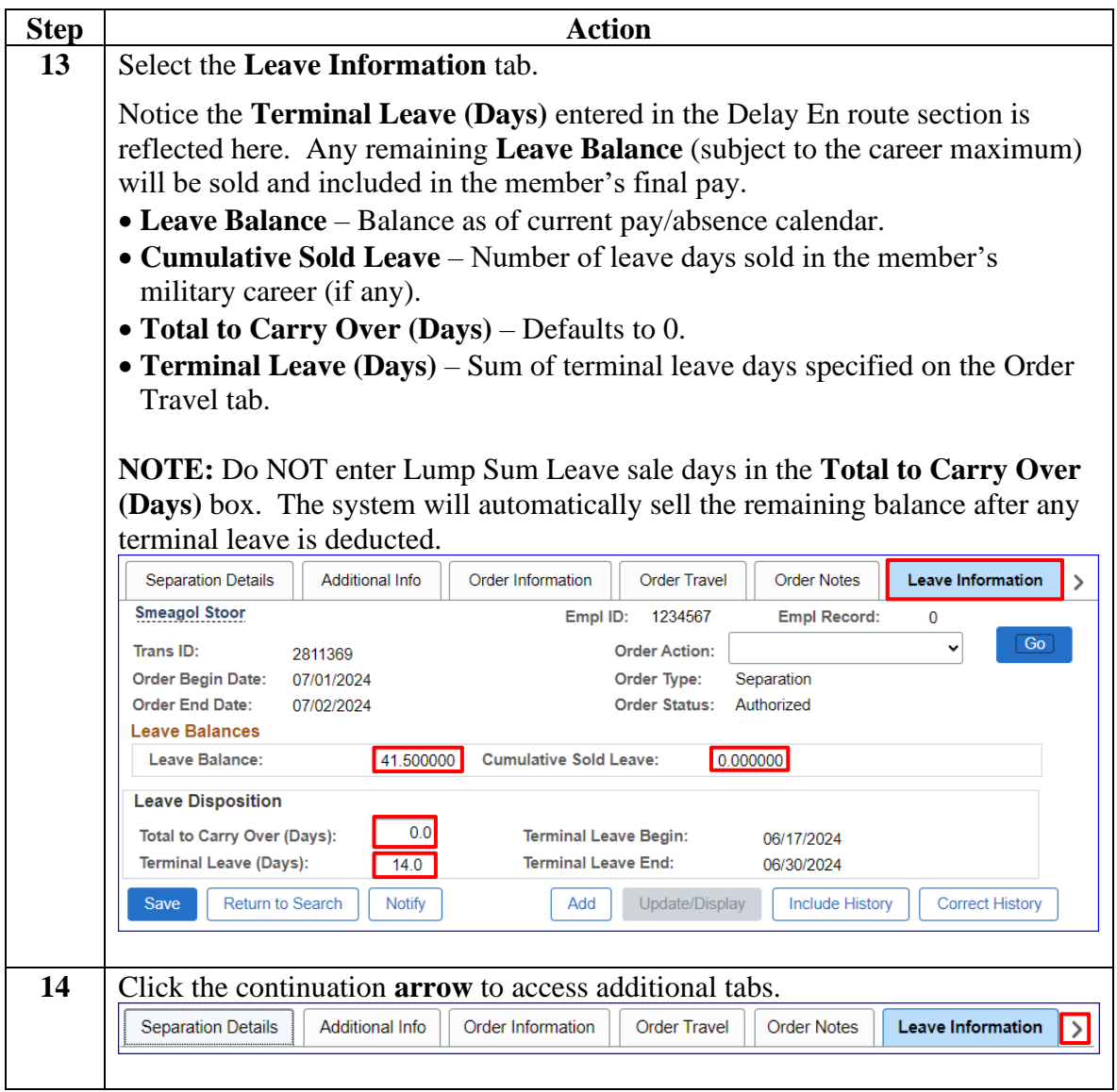

### **Procedures**,

continued

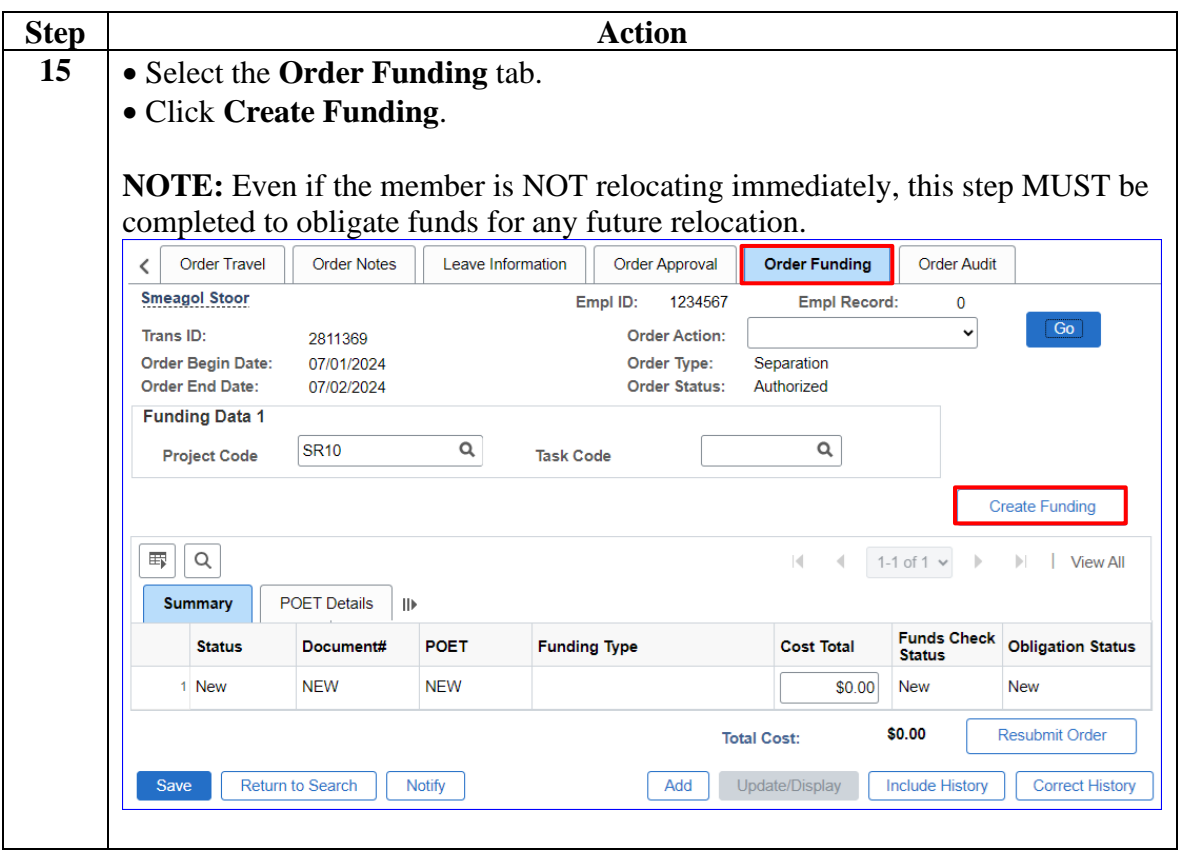

### **Procedures**,

continued

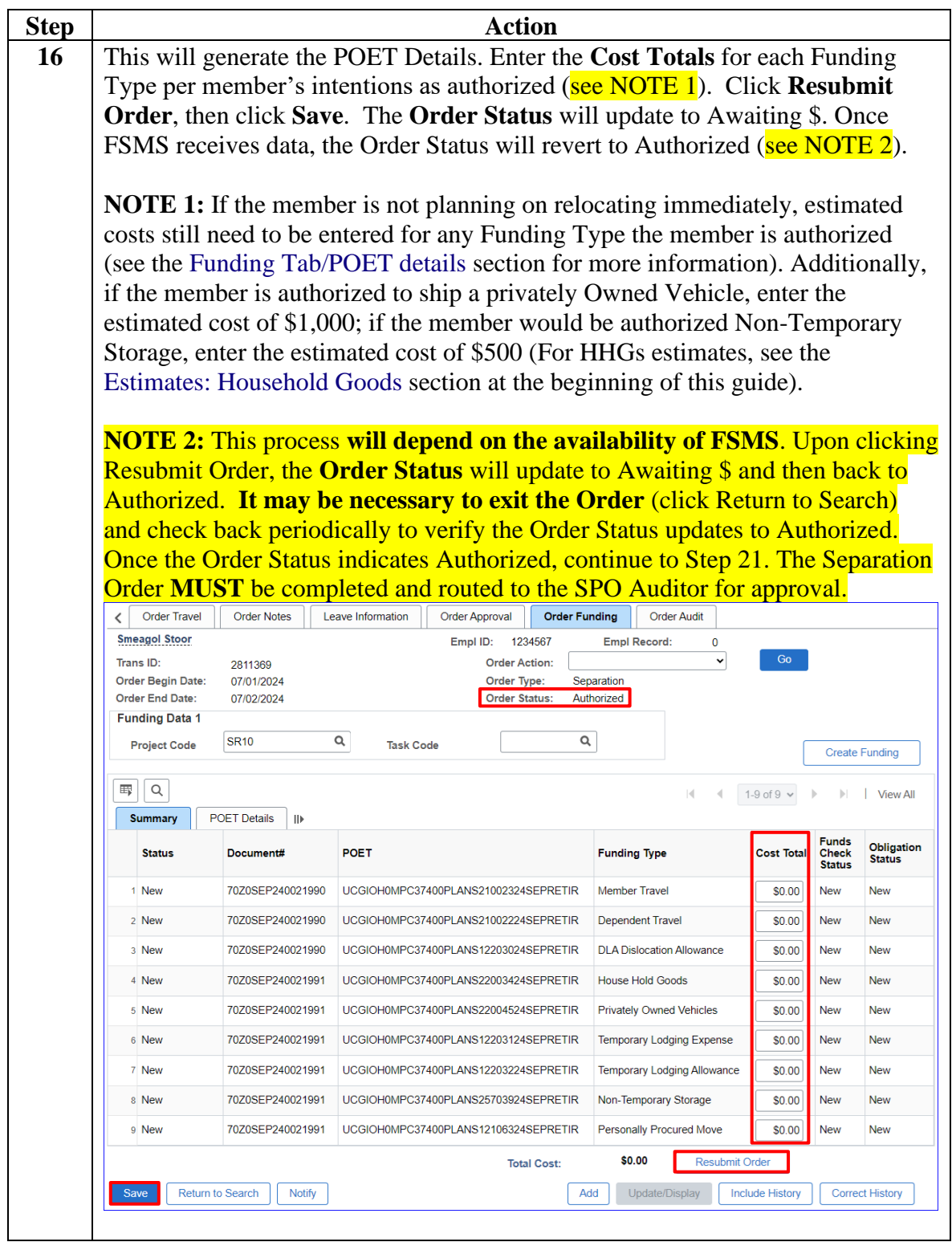

### **Procedures**,

continued

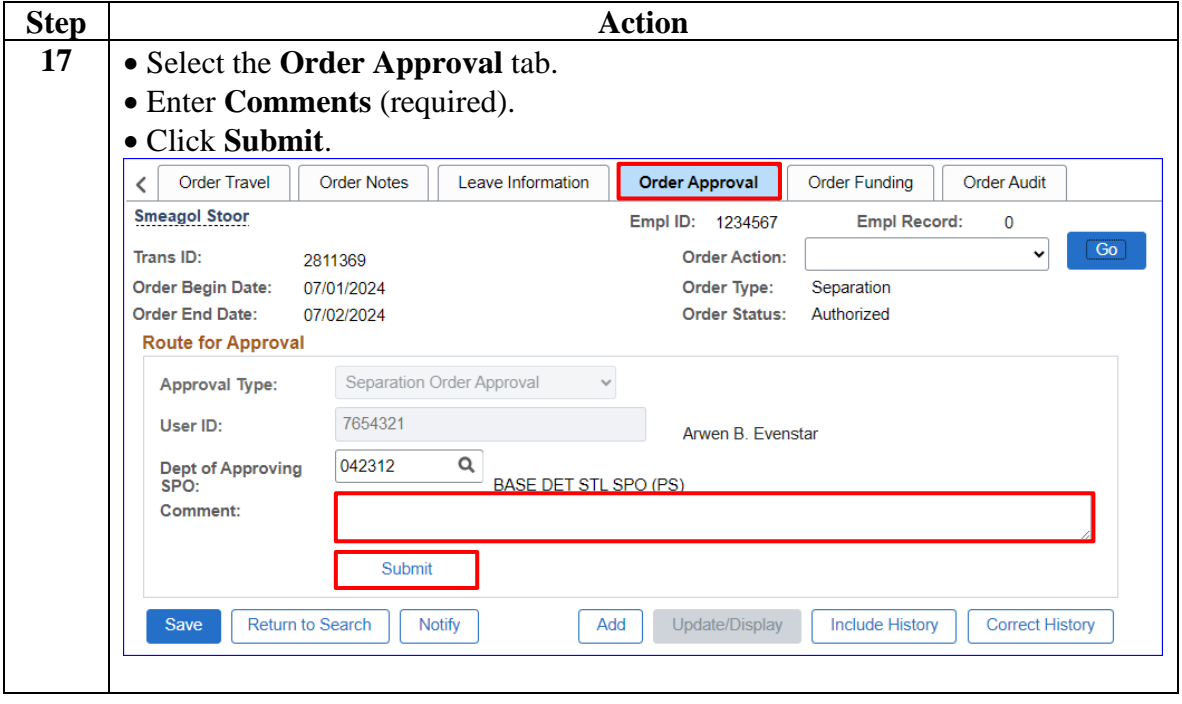

### **Procedures**,

continued

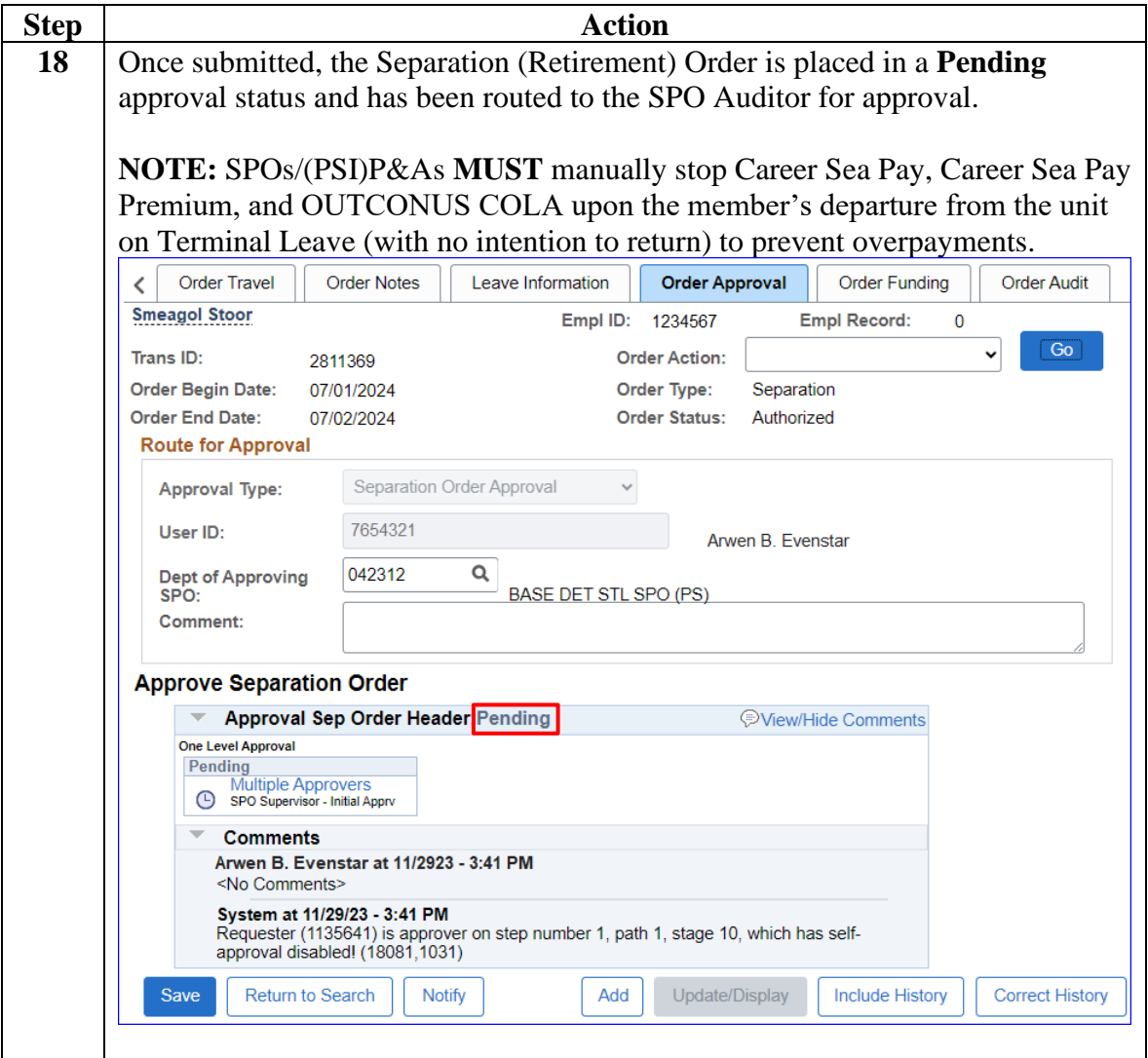